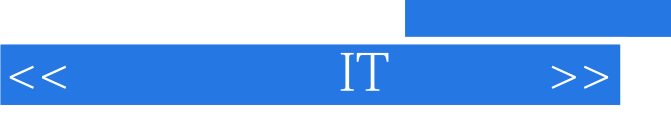

, tushu007.com

 $<<$  IT  $>>$ 

- 13 ISBN 9787115276841
- 10 ISBN 7115276846

出版时间:2012-5

页数:150

PDF

更多资源请访问:http://www.tushu007.com

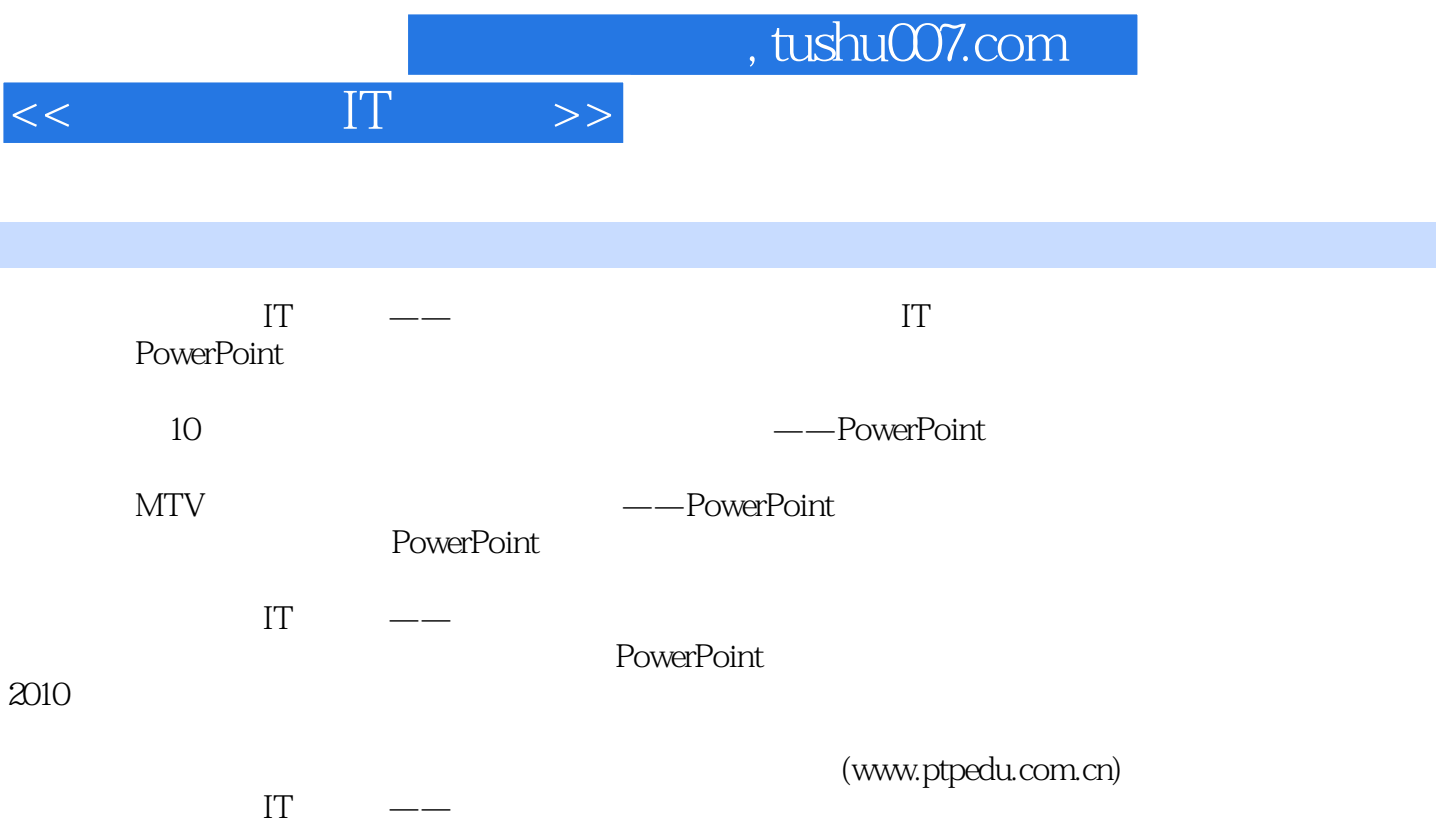

<< IT  $\rightarrow$ 

## , tushu007.com

第1章 初识幻灯片制作专家--PowerPoint  $1.1$  $1.1.1$  $1.1.2$ 1.1.3 --PowerPoint 1.2 PowerPoint  $1.21$  $1.22$ 1.23  $1.24$ 1.3 PowerPoint 1.4 PowerPoint  $1.4.1$  $1.42$  $1.43^{\circ}$  $1.4.4$  $1.45$ " / 1.46 1.4.7 1.4.8  $1.49^{\circ}$ 1.5 PowerPoint 1.5.1 PowerPoint 1.5.2 PowerPoint 1.5.3 PowerPoint 1.5.4 PowerPoint  $1.6$  -- $1.7$  $2<sup>2</sup>$ 2.1 PowerPoint  $2.1.1$  $21.2$ 2.1.3 PowerPoint 2.1.4 PowerPoint 2.1.5 2.1.6 PowerPoint  $22$ 2.2.1 PowerPoint 22.2 223 23 231 232 233 24

## $,$  tushu007.com

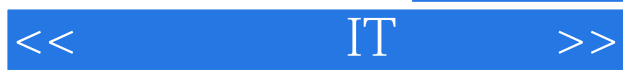

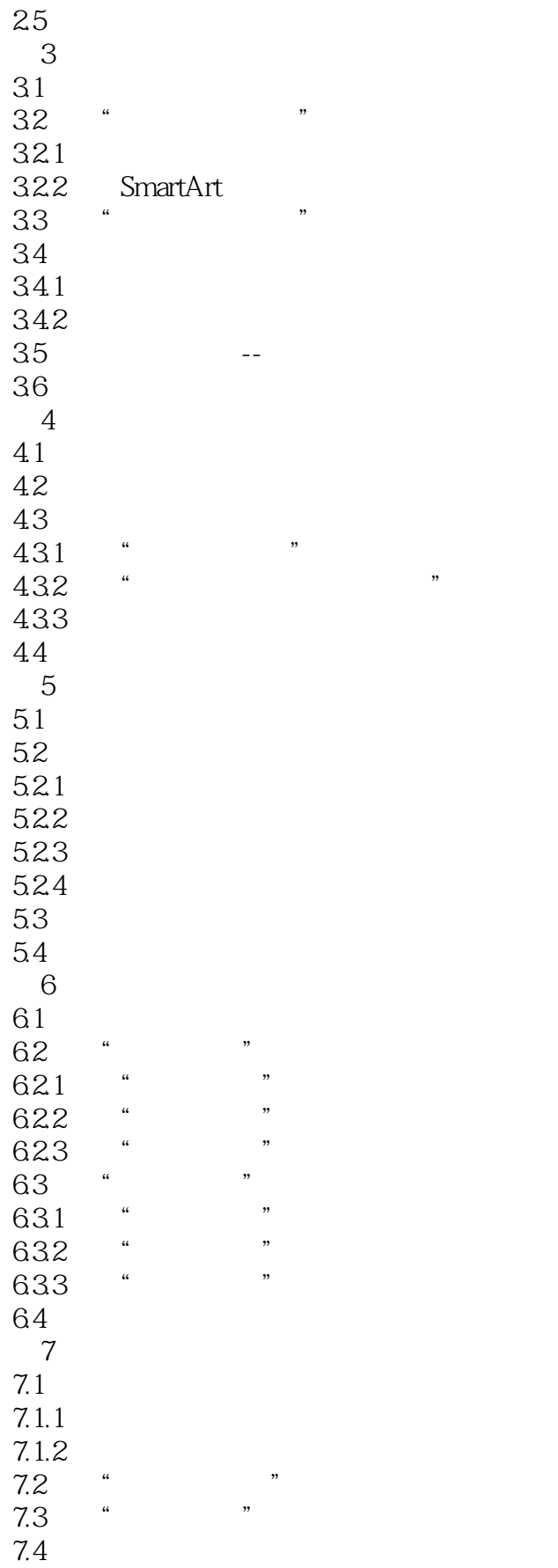

 $,$  tushu007.com

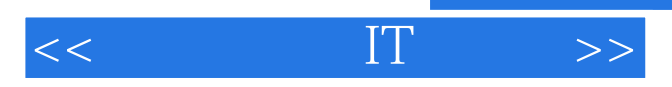

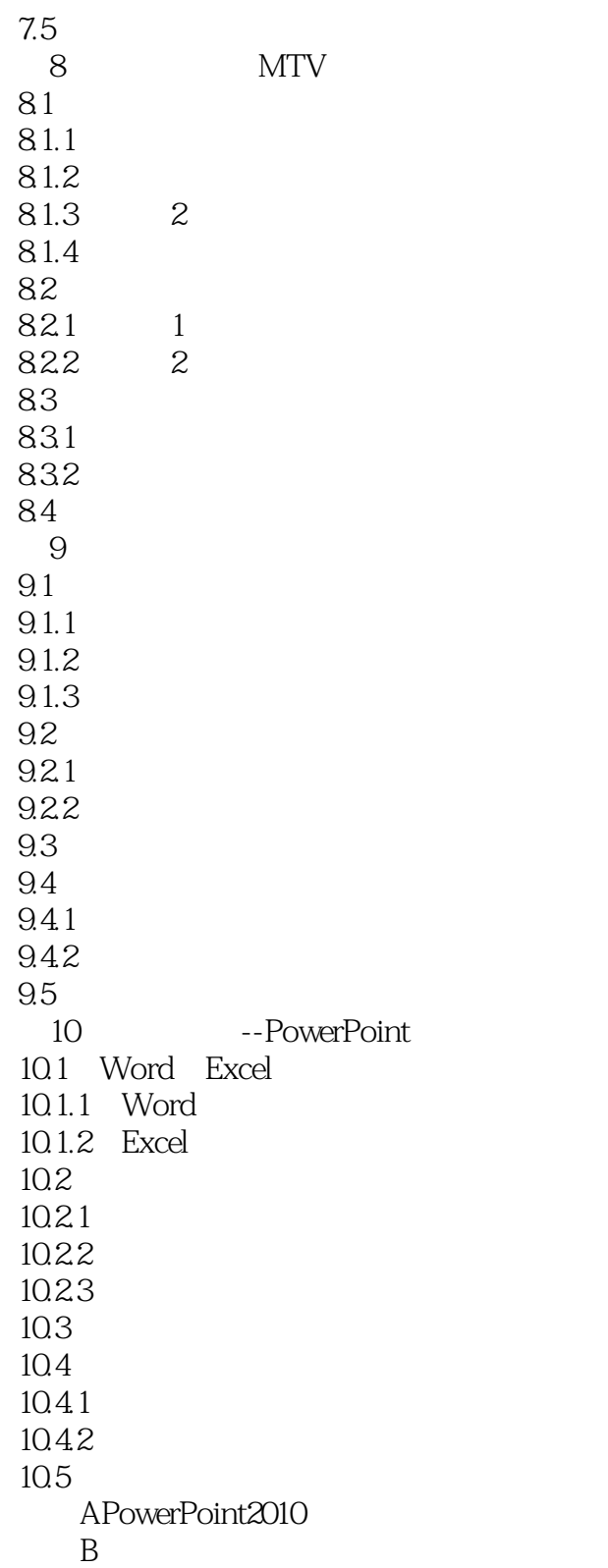

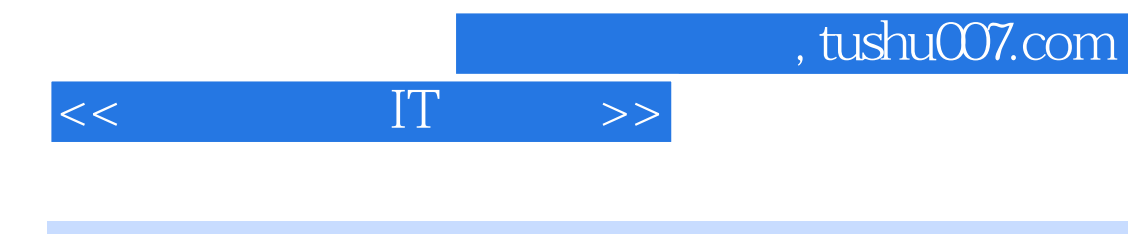

本站所提供下载的PDF图书仅提供预览和简介,请支持正版图书。

更多资源请访问:http://www.tushu007.com